## Package 'spbabel'

March 12, 2023

<span id="page-0-0"></span>Type Package

Version 0.6.0

Title Convert Spatial Data Using Tidy Tables

Description Tools to convert from specific formats to more general forms of spatial data. Using tables to store the actual entities present in spatial data provides flexibility, and the functions here deliberately minimize the level of interpretation applied, leaving that for specific applications. Includes support for simple features, round-trip for 'Spatial' classes and long-form tables, analogous to 'ggplot2::fortify'. There is also a more 'normal form' representation that decomposes simple features and their kin to tables of objects, parts, and unique coordinates.

URL <https://mdsumner.github.io/spbabel/>

#### BugReports <https://github.com/mdsumner/spbabel/issues>

**Depends** R  $(>= 3.2.3)$ 

Imports dplyr, methods, sp, tibble, rlang, pkgconfig

Suggests testthat, ggplot2, raster, sf, rmarkdown, covr, trip, viridis

LazyData yes

License GPL-3

RoxygenNote 7.2.3

Encoding UTF-8

ByteCompile TRUE

NeedsCompilation no

Author Michael D. Sumner [aut, cre]

Maintainer Michael D. Sumner <mdsumner@gmail.com>

Repository CRAN

Date/Publication 2023-03-12 10:20:11 UTC

### <span id="page-1-0"></span>R topics documented:

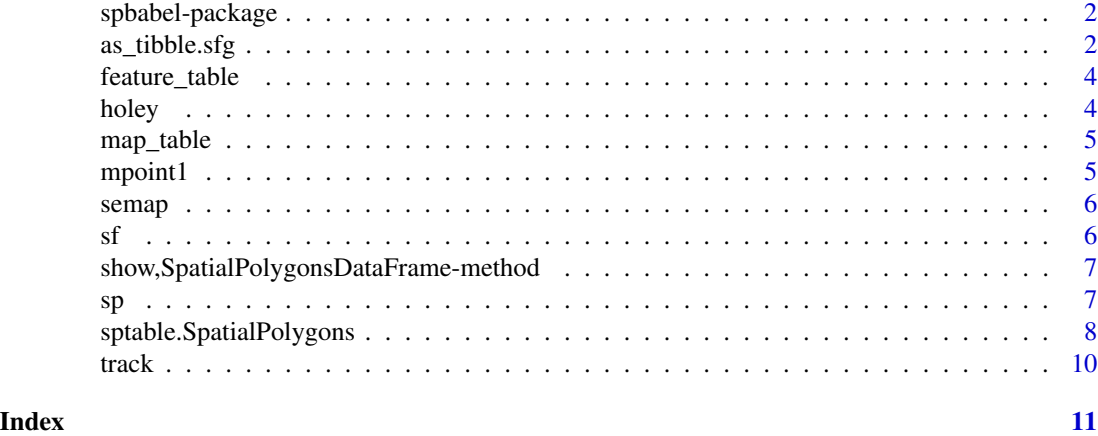

spbabel-package *Convert between different types of spatial objects.*

#### Description

Facilities for converting between different types of spatial objects, including an in-place method to modify the underlying geometry of 'Spatial' classes using data frame idioms.The spbabel package provides functions to round-trip a Spatial object to a single table and back.

#### Details

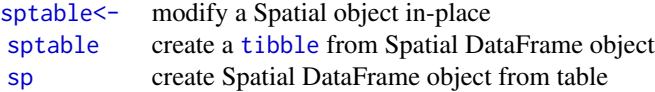

as\_tibble.sfg *Individual geometries as tibbles.*

#### Description

Individual geometries as tibbles.

#### Usage

## S3 method for class 'sfg'

#### <span id="page-2-0"></span>as\_tibble.sfg 3

```
as_tibble(
  x,
 ...,
  rows = NULL,.name_repair = c("check_unique", "unique", "universal", "minimal"),
  rownames = pkgconfig::get_config("tibble::rownames", NULL)
\mathcal{L}
```
#### Arguments

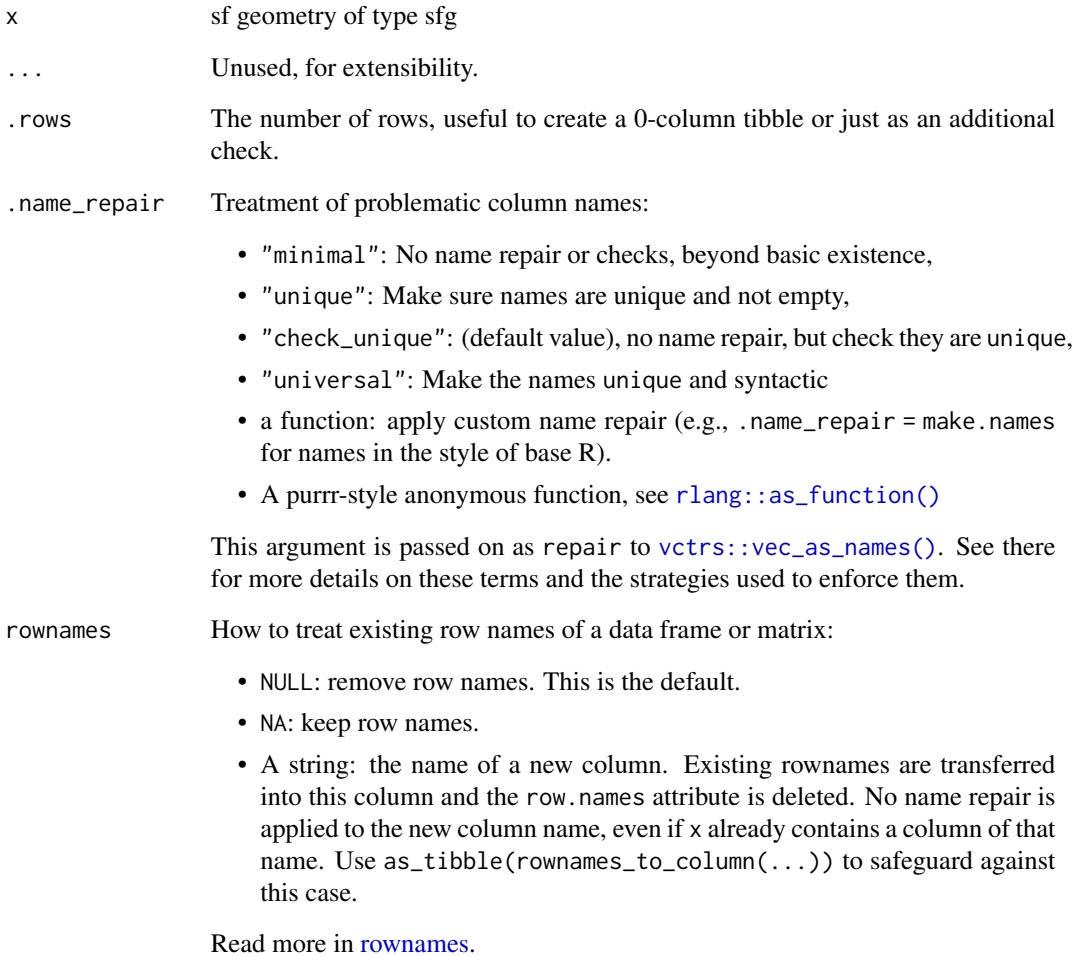

#### Value

tibble

<span id="page-3-0"></span>feature\_table *Normal form for sf*

#### Description

A 'feature\_table' is a normal form for simple features, where all branches are recorded in one table with attributes object\_, branch\_, type\_, parent\_. All instances of parent\_ are NA except for the holes in multipolygon.

#### Usage

feature\_table(x, ...)

#### Arguments

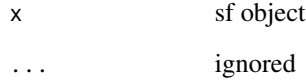

#### Details

There is wasted information stored this way, but that's because this is intended as a lowest common denominator format.

There are three tables, objects (the feature attributes and ID), branches (the parts), coordinates (the X, Y, Z, M values).

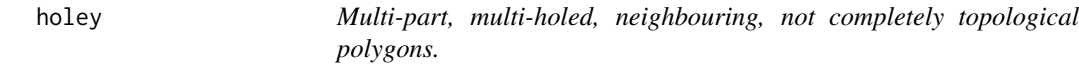

#### Description

Created in /data-raw/ from a manual drawing built in Manifold GIS.

<span id="page-4-0"></span>

#### Description

Creates a set of related tables to store the appropriate entities in spatial map data.

#### Usage

 $map\_table(x, ...)$ 

#### **Arguments**

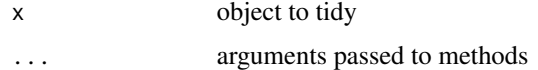

#### Details

The basic entities behind spatial data, and hence the "map tables" are:

vertices the positions in geometric space, e.g. x, y, z, time, long, lat, salinity etc.

branches a single connected chain of vertices, or "parts"

objects a collection of branches aligned to a row of metadata

This is the basic "topology" of traditional GIS vector data, for points, lines, polygons and their multi-counterparts. By default map\_tables will produce these tables and also de-duplicated the input vertices, adding a fourth table to link vertices to branches.

Other topology types such as triangle or quad meshes can extend this four-entity model, or exist without the branches at all. See "mesh\_table" ??

These are currently classed as object\_table, branch\_table, branch\_link\_vertex\_table, and vertex\_table. But there are no methods.

#### Value

list of tibbles

mpoint1 *MultiPointsDataFrame data set*

#### Description

MultiPointsDataFrame data set

#### <span id="page-5-0"></span>Description

Created in /data-raw/ semap is the sptable version of some of maptools 'wrld\_simpl' and seatt is the matching attribute data, linked by 'object\_'.

Created in /data-raw/.

#### Examples

```
# recreate as sp object
mp <- sp(semap, attr_tab = seatt, crs = "+proj=longlat +ellps=WGS84")
```
sf *TBD Convert from dplyr tbl form to simple features.*

#### Description

Not yet implemented.

#### Usage

 $sf(x, \ldots)$ ## S3 method for class 'data.frame'

 $sf(x, attr\_tab = NULL, crs, ...)$ 

#### Arguments

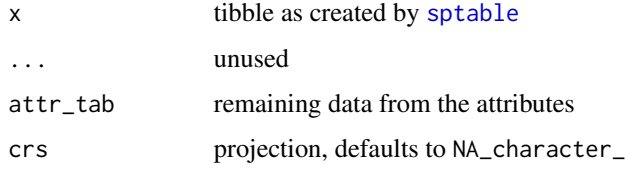

#### Value

sf

<span id="page-6-0"></span>show,SpatialPolygonsDataFrame-method *sp methods*

#### Description

Sp methods

#### Usage

```
## S4 method for signature 'SpatialPolygonsDataFrame'
show(object)
## S4 method for signature 'SpatialLinesDataFrame'
show(object)
## S4 method for signature 'SpatialPointsDataFrame'
show(object)
## S4 method for signature 'Spatial'
print(x, \ldots)
```
#### Arguments

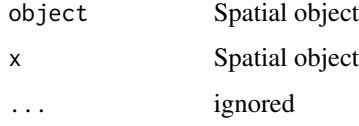

<span id="page-6-1"></span>sp *Convert from dplyr tbl form to Spatial\*DataFrame.*

#### Description

Convert from dplyr tbl form to Spatial\*DataFrame.

#### Usage

```
sp(x, \ldots)## S3 method for class 'data.frame'
sp(x, attr\_tab = NULL, crs, ...)
```
#### **Arguments**

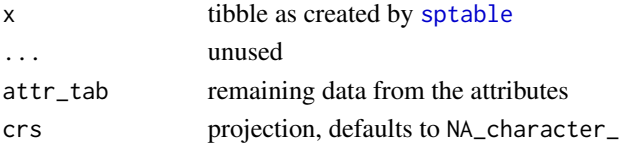

#### Value

Spatial\*

#### Examples

```
library(dplyr)
semap1 <- semap %>% dplyr::filter(y_ > -89.9999)
sp_obj <- sp(semap1, attr_tab = seatt, crs = "+proj=longlat +ellps=WGS84")
## look, seamless Antarctica!
## library(rgdal); plot(spTransform(sp_obj, "+proj=laea +lat_0=-70"))
```
sptable.SpatialPolygons

*Convert from various forms to a table.*

#### <span id="page-7-1"></span>Description

Decompose a [Spatial](#page-0-0) or sf object to a single table structured as a row for every coordinate in all the sub-geometries, including duplicated coordinates that close polygonal rings, close lines and shared vertices between objects.

#### Usage

```
## S3 method for class 'SpatialPolygons'
sptable(x, ...)## S3 method for class 'SpatialLines'
sptable(x, \ldots)## S3 method for class 'SpatialPointsDataFrame'
sptable(x, \ldots)## S3 method for class 'SpatialMultiPointsDataFrame'
sptable(x, ...)
sptable(object) <- value
sptable(x, \ldots)## S3 method for class 'trip'
map\_table(x, ...)
```
<span id="page-7-0"></span>

#### <span id="page-8-0"></span>**Arguments**

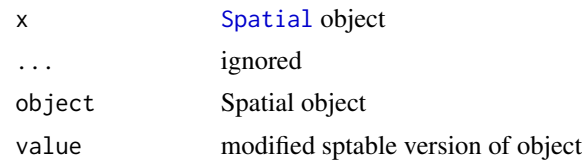

#### Details

Input can be a of type sf or [SpatialPolygonsDataFrame](#page-0-0), [SpatialLinesDataFrame](#page-0-0), [SpatialMultiPointsDataFrame](#page-0-0) or a [SpatialPointsDataFrame](#page-0-0). For simplicity sptable and its inverses sp and sf assume that all geometry can be encoded with object, branch, island, order, x and y. and that the type of topology is identified by which of these are present.

For simple features objects with mixed types of topology the result is consistent, but probably not useful. Columns that aren't present in one type will be present, padded with NA. (This is work in progress).

#### Value

Spatial object

[tibble](#page-0-0) with columns

- SpatialPolygonsDataFrame "object\_" "branch\_" "island\_" "order\_" "x" "y\_"
- SpatialLinesDataFrame "object\_" "branch\_" "order\_" "x\_" "y\_"
- SpatialPointsDataFrame "object\_" x\_" "y\_"
- SpatialMultiPointsDataFrame "object\_" "branch\_" "x\_" "y\_"
- sf some combination of the above

#### Examples

```
## holey is a decomposed SpatialPolygonsDataFrame
spdata <- sp(holey)
library(sp)
plot(spdata, col = rainbow(nrow(spdata), alpha = 0.4))points(holey$x_, holey$y_, cex = 4)
holes <- subset(holey, !island_)
## add the points that only belong to holes
points(holes$x_, holes$y_, pch = "+", cex = 2)
```

```
## manipulate based on topology
## convert to not-holes
notahole <- holes
notahole$island_ <- TRUE
#also convert to singular objects - note that this now means we have an overlapping pair of polys
#because the door had a hole filled by another object
notahole$object_ <- notahole$branch_
plot(sp(notahole), add = TRUE, col = "red")
```
<span id="page-9-0"></span>

#### Description

Created in /data-raw/track.r

# <span id="page-10-0"></span>Index

```
as_tibble.sfg, 2
feature_table, 4
holey, 4
map_table, 5
map_table.trip
        (sptable.SpatialPolygons), 8
mpoint1, 5
print,Spatial-method
        (show,SpatialPolygonsDataFrame-method),
        7
rlang::as_function(), 3
rownames, 3
seatt (semap), 6
semap, 6
sf, 6
show,SpatialLinesDataFrame-method
        (show,SpatialPolygonsDataFrame-method),
        7
show,SpatialPointsDataFrame-method
        (show,SpatialPolygonsDataFrame-method),
        7
show,SpatialPolygonsDataFrame-method,
        7
sp, 2, 7
Spatial, 8, 9
SpatialLinesDataFrame, 9
SpatialMultiPointsDataFrame, 9
SpatialPointsDataFrame, 9
SpatialPolygonsDataFrame, 9
spbabel-package, 2
sptable, 2, 6, 8
sptable (sptable.SpatialPolygons), 8
sptable.SpatialPolygons, 8
sptable<-, 2
sptable<- (sptable.SpatialPolygons), 8
                                                tibble, 2, 9
                                                track, 10
                                                vctrs::vec_as_names(), 3
```